y 2013 7855

## MARKETING AN INTRODUCTION

## Armstrong/Kotler

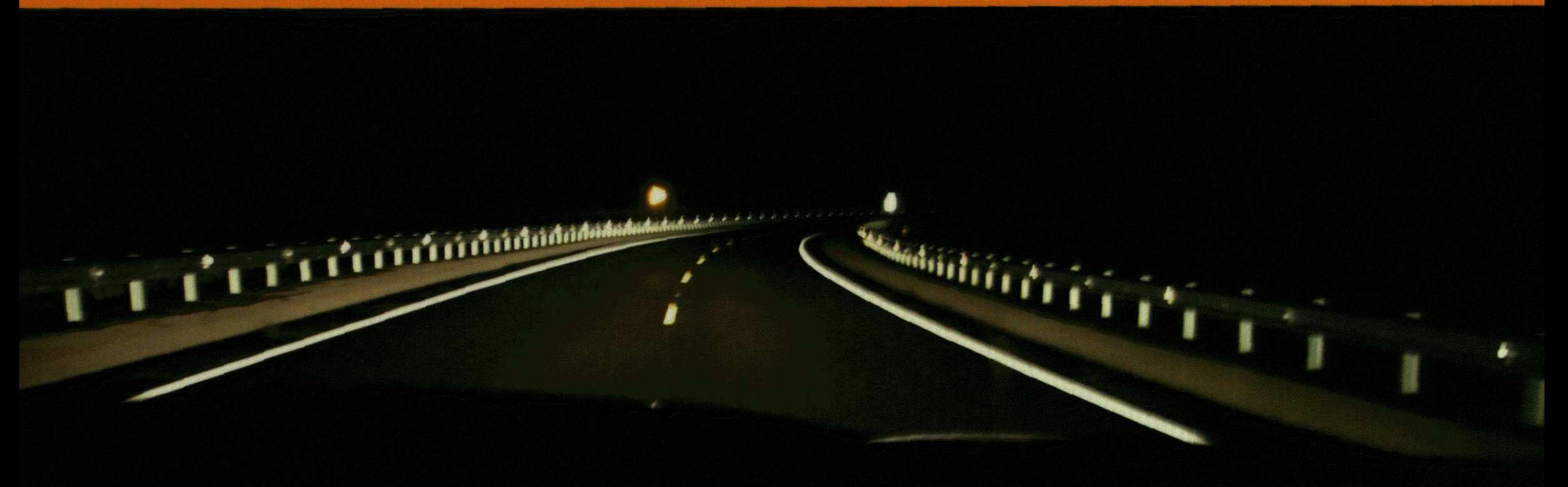

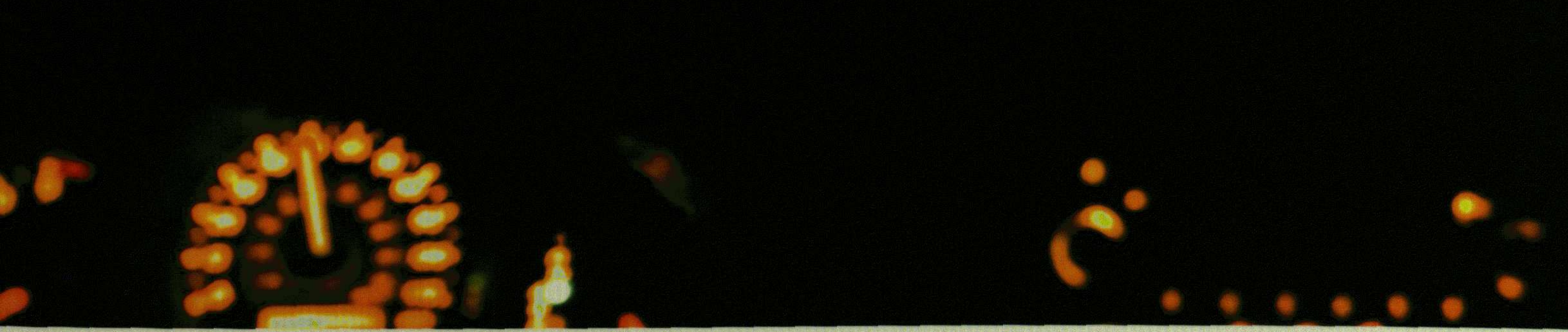

## 10TH EDITION

## Brief Contents

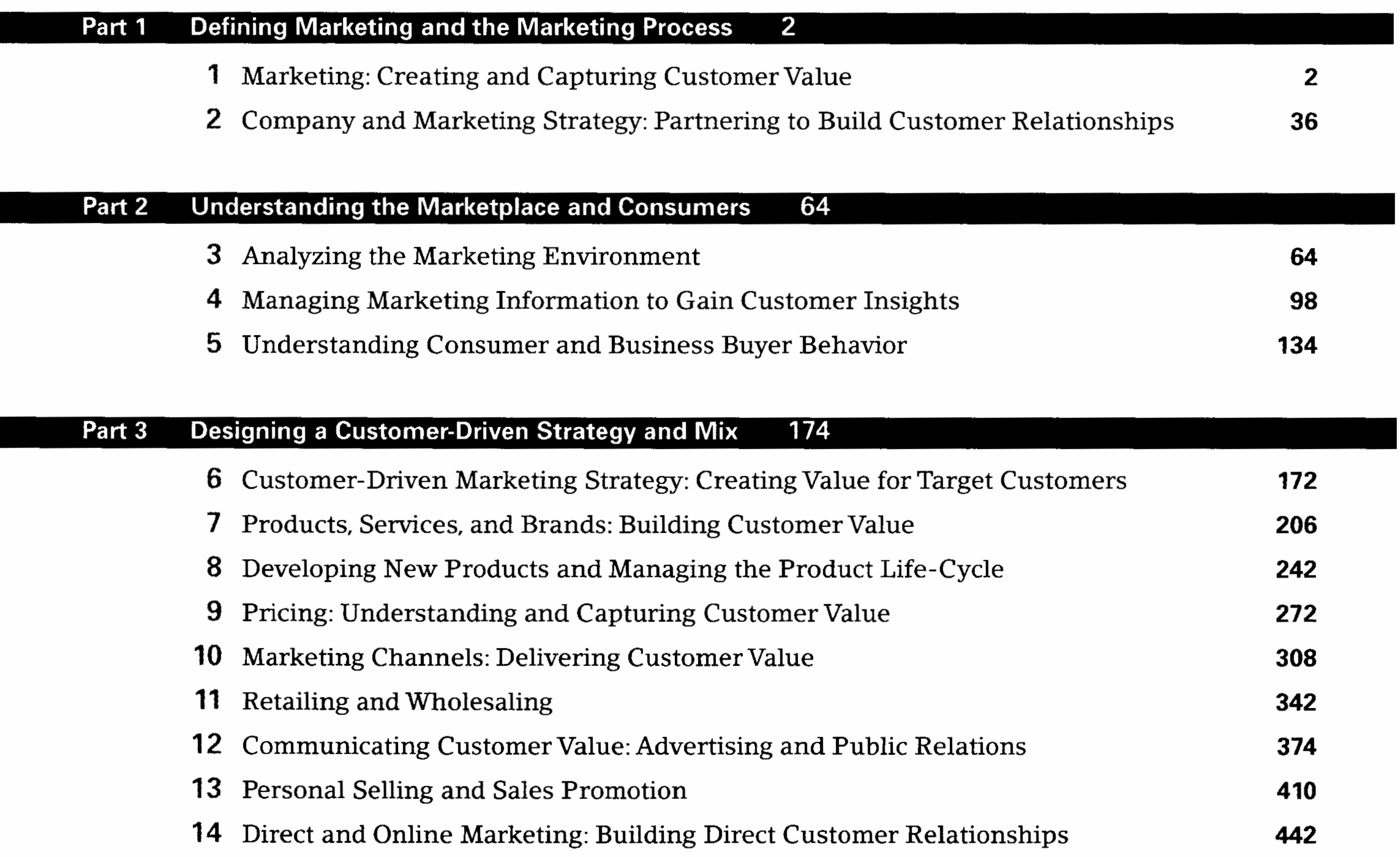

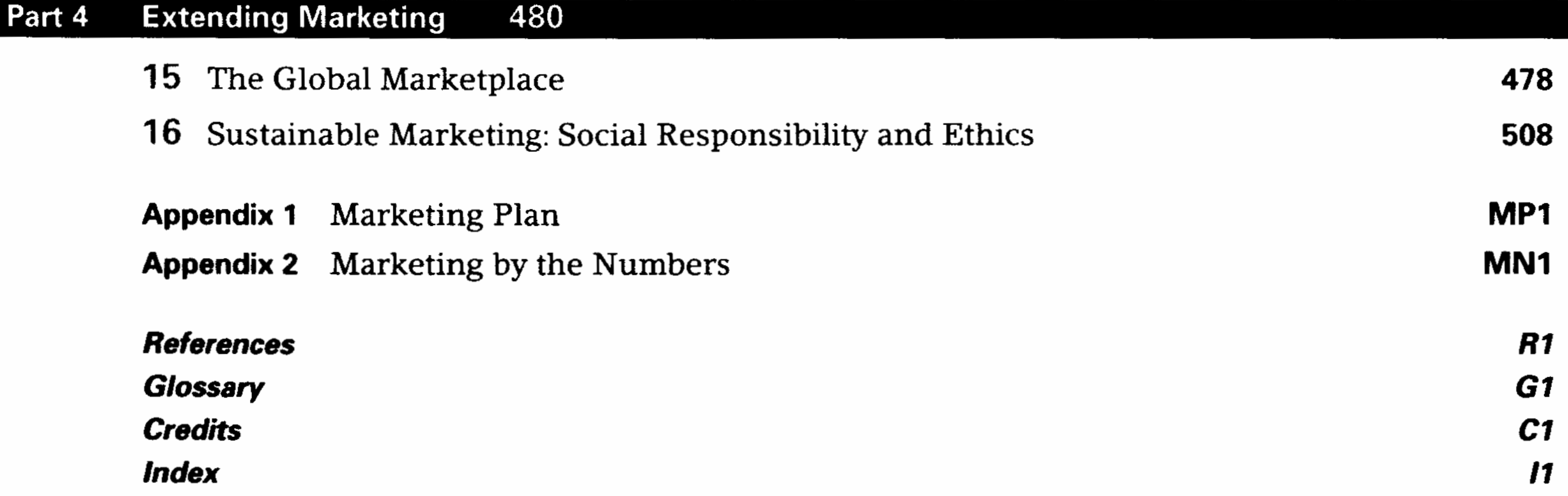